# **Calculadora do Cidadão**

*Release 1.0.0*

**Eduardo Cuducos**

**07 ago. 2023**

# Índice:

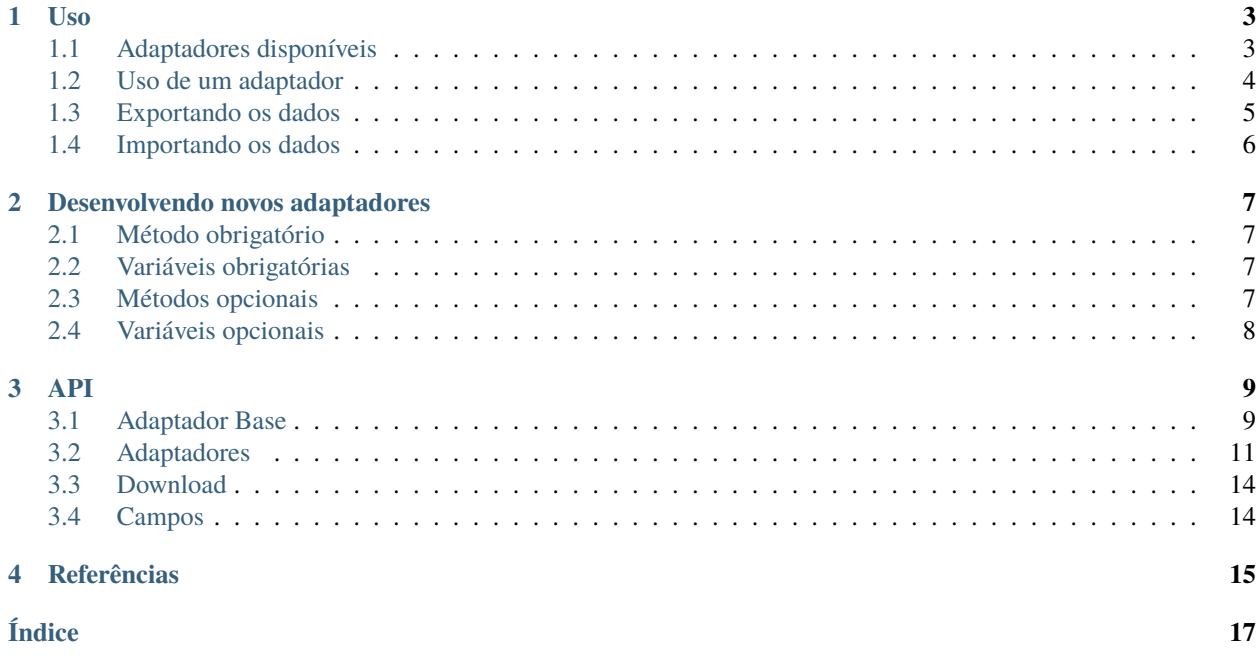

A [Calculadora do Cidadão](https://github.com/cuducos/calculadora-do-cidadao) requer Python 3.7 ou 3.8. Como ela está [disponível no PyPI,](https://pypi.org/project/calculadora-do-cidadao/) pode ser instalada com o *pip*:

\$ pip install calculadora-do-cidadao

Uso

<span id="page-6-0"></span>Todos os adaptadores podem sem iniciados sem argumento algum. Nesse caso, os adaptadores fazem o download dos dados na hora que a classe é instanciada. Ou seja, criar uma instância demora e **é recomendado que sua aplicação faça isso na inicialização, e não a cada uso**.

Como alternativa, caso você já tenha salvo esses dados localmente (ver *[Exportando os dados](#page-8-0)*), é possível iniciar qualquer adaptador passando um *pathlib.Path* de onde ele deve ler os dados.

from pathlib import Path from calculadora\_do\_cidadao import Ipca backup = Path("backup.csv")  $ipca = Ipca()$  # vai fazer o download nesse momento ipca.to\_csv(backup) ipca = Ipca(backup) # não fará o download, carregará do backup

# <span id="page-6-1"></span>**1.1 Adaptadores disponíveis**

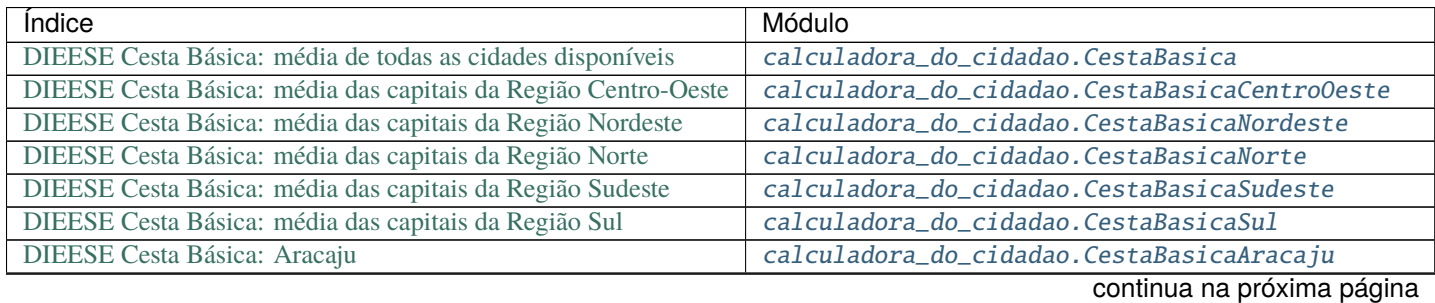

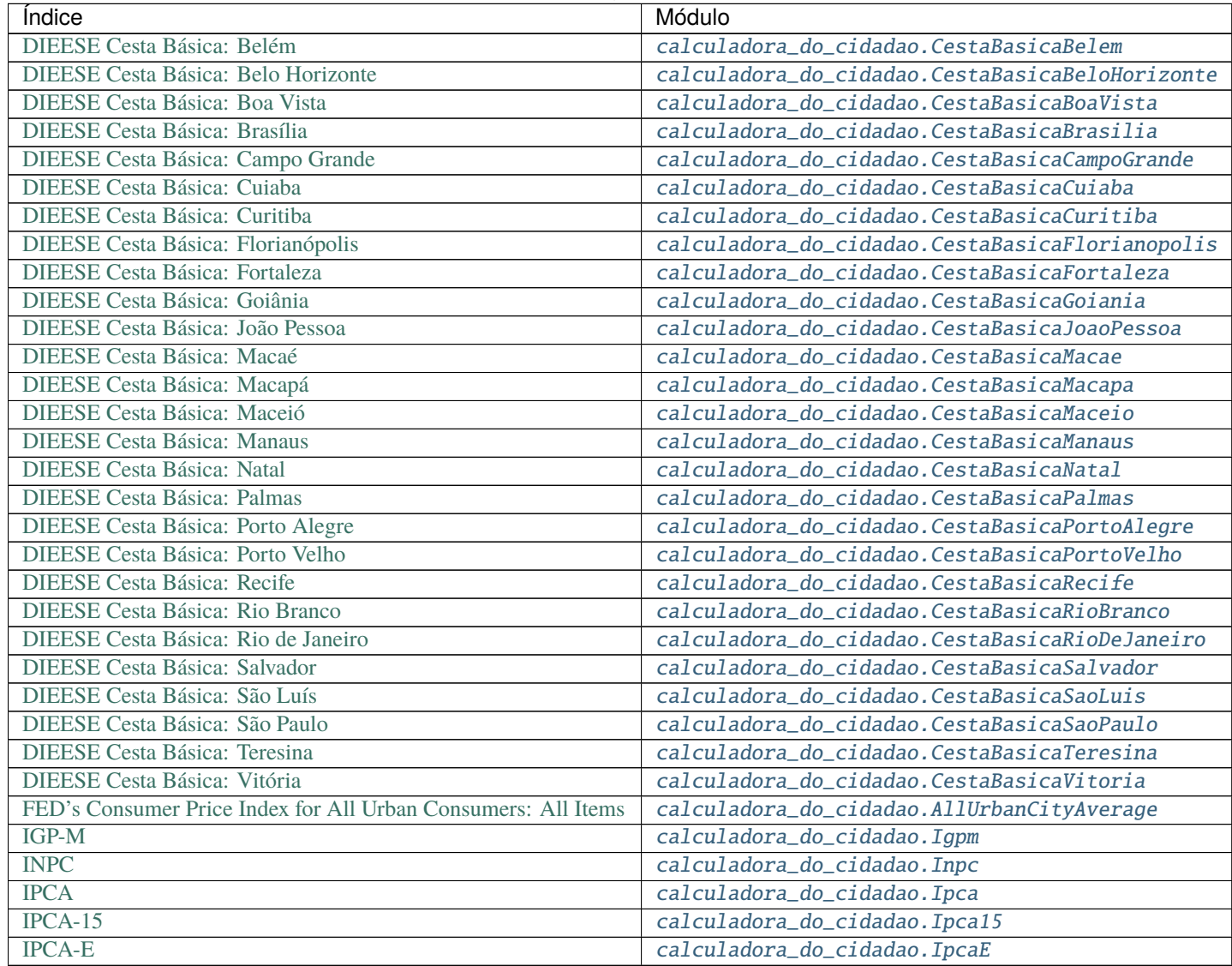

### Tabela 1 – continuação da página anterior

# <span id="page-7-0"></span>**1.2 Uso de um adaptador**

Todos os adaptadores tem o método *adjust* ([calculadora\\_do\\_cidadao.adapters.Adapter.adjust\(\)](#page-12-2)) que recebe três argumentos:

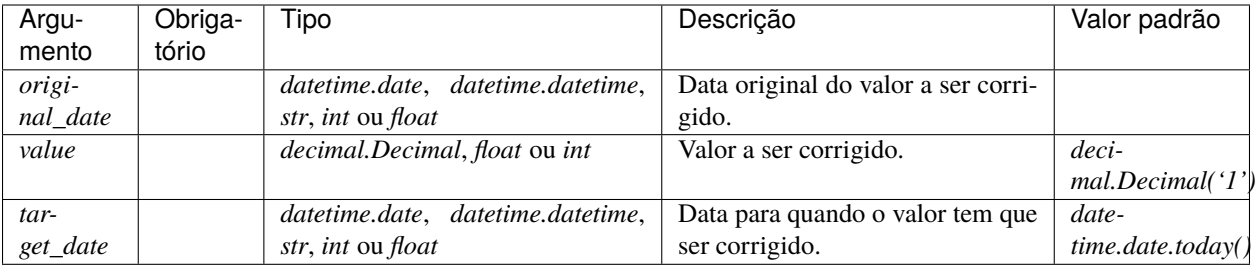

### **1.2.1 Exemplo**

```
In [1]: from datetime import date
   ...: from decimal import Decimal
   ...: from calculadora_do_cidadao import Ipca
In [2]: ipca = Ipca()
In [3]: ipca.adjust(date(2018, 7, 6))
Out[3]: Decimal('1.051202206630561280035407253')
In [4]: ipca.adjust(date(2014, 7, 8), 7)
Out[4]: Decimal('9.407523138792336916983267321')
In [5]: ipca.adjust(date(1998, 7, 12), 3, date(2006, 7, 1))
Out[5]: Decimal('5.279855889296777979447848574')
```
### **1.2.2 Formatos dos campos de data**

Os adaptadores aceitam diversos formatos de data, como descrevem os exemplos a seguir:

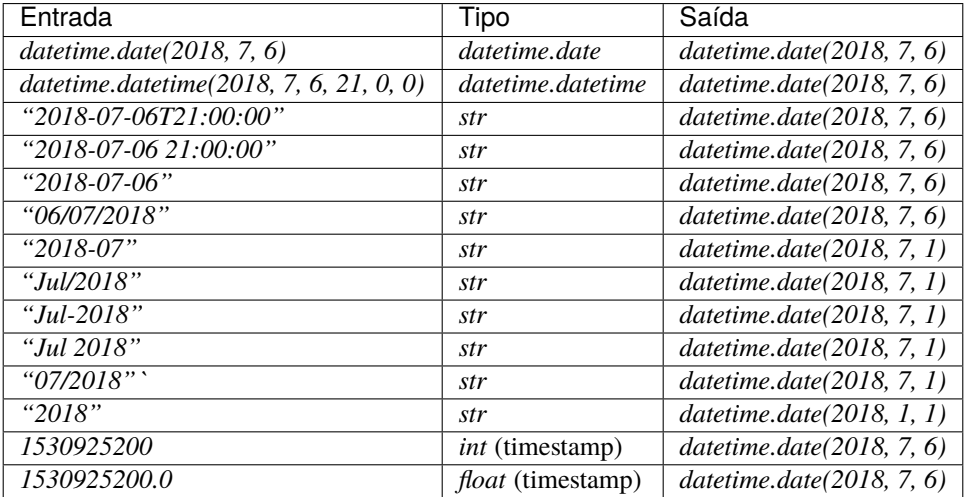

# <span id="page-8-0"></span>**1.3 Exportando os dados**

Todos os adaptadores tem o método *to\_csv* ([calculadora\\_do\\_cidadao.adapters.Adapter.to\\_csv\(\)](#page-13-0)) para exportar os dados no formato CSV. O único argumento que esse método recebe é um *pathlib.Path* que é o caminho do arquivo para onde os dados serão exportados.

Para exportar os dados de todos os índices (adaptadores) de uma vez só é só chamar o pacote pela linha de comando (será criado o arquivo *calculadora-do-cidadao.csv* com os dados):

\$ python -m calculadora\_do\_cidadao

# <span id="page-9-0"></span>**1.4 Importando os dados**

Todos os adaptadores tem o método *from\_csv* ([calculadora\\_do\\_cidadao.adapters.Adapter.from\\_csv\(\)](#page-13-1)) para importar os dados de um arquivo CSV. O único argumento que esse método recebe é um *pathlib.Path* que é o caminho do arquivo onde os dados estão. O arquivo deve ter duas colunas, *date* no formato *YYYY-MM-DD*, e *value* utilizando um ponto como separador das casas decimais.

## Desenvolvendo novos adaptadores

<span id="page-10-0"></span>Todos os adaptadores herdam de [calculadora\\_do\\_cidadao.adapters.Adapter](#page-12-3).

# <span id="page-10-1"></span>**2.1 Método obrigatório**

Todo adaptador precisa de um método *serialize*. Esse método sempre recebe uma linha da tabela (*NamedTuple* instanciada pela [rows](https://github.com/turicas/rows) e é um **gerador** que devolve:

- ou *None* (caso seja uma linha inválida)
- ou uma tupla contendo um *datetime.date* e um *decimal.Decimal*

# <span id="page-10-2"></span>**2.2 Variáveis obrigatórias**

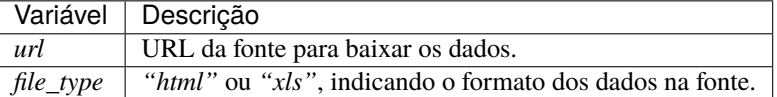

# <span id="page-10-3"></span>**2.3 Métodos opcionais**

### **2.3.1** *post\_processing*

Um método estático (staticmethod) ou função que recebe *bytes* como seu único argumento e também retorna *bytes*. Utilizado quando o documento a ser baixado está corrimpido na fonte, por exemplo. Essa função é executada antes de salvar o arquivo, dando a chance de corrigi-lo caso necessário.

# <span id="page-11-0"></span>**2.4 Variáveis opcionais**

## **2.4.1** *HEADERS*

No caso de a URL usar o protocolo HTTP, essa variável pode ser um dicionário que será incluído como \_headers\_ em cada requisição HTTP.

## **2.4.2** *COOKIES*

No caso de a URL usar o protocolo HTTP, essa variável pode ser um dicionário que será incluído como \_cookies\_ da sessão na requisição HTTP.

## **2.4.3** *SHOULD\_UNZIP*

Um booleano informando se o arquivo baixado da URL precisa ser descompactado ou não (apenas *.zip* é suportado por enquanto).

## **2.4.4** *SHOULD\_AGGREGATE*

Um booleano informando se os dados estão desagregados (por exemplo, 0,42%) ou se eles já representam o acumulado desde o início da série (1,0042, por exemplo).

## **2.4.5** *IMPORT\_KWARGS*

Argumentos nomeados que serem passados passados para a função de leitura dos dados (*rows.import\_from\_html*, por exemplo).

Essa variável pode ser um dicionário e, nesse caso, a função de leitura será chamada apenas uma vez, desempacotando o dicionário como argumentos nomeados.

Ainda, essa variável pode ser uma sequência de dicionários e, nesse caso, a função de leitura será chamada várias vezes, uma vez para cada dicionário da sequência.

## **2.4.6** *POST\_DATA*

Dicionário com valores que serão passados via HTTP POST para a URL especificada nesse adaptdor. A requisição HTTP será do tipo GET caso essa variável não seja criada.

Ainda, essa variável pode ser uma sequência de dicionários e, nesse caso, serão feitas várias requisições, uma com cada conunto de dados dessa sequência.

## API

## <span id="page-12-4"></span><span id="page-12-1"></span><span id="page-12-0"></span>**3.1 Adaptador Base**

calculadora\_do\_cidadao.adapters.import\_from\_json(*path: Path*, *json\_path: List[str]*) → Iterable[NamedTuple]

Imports data form a JSON file *path* creating an iterable of named tuples similar to the Rows's import functions.

*json\_path* is a sequence of keys or array indexes to get to the array with the desired data.

<span id="page-12-3"></span>class calculadora\_do\_cidadao.adapters.Adapter(*exported\_csv: Optional[Path] = None*)

This is the base adapter, all adapters should inherit from it. Its children require at least a *url* and *file\_type* class variables.

<span id="page-12-2"></span>adjust(*original\_date: Union[date, datetime, int, float, str]*, *value: Optional[Union[Decimal, float, int]] = 0*, *target\_date: Optional[Union[date, datetime, int, float, str]] = None*)  $\rightarrow$  Decimal

Main method of an adapter API, the one that actually makes the monetary correction using adapter's data. It requires a *datetime.date* used as the reference for the operation.

If no *value* if given, it returns considering the value is *decimal.Decimal('1')*.

If no *target\_date* is given, it returns considering the target date is *datetime.date.today()*.

#### aggregate()

Being disaggregated here means the index for each month is a percentage relative to the previous month. However the *adjust* method gets way simpler if the indexes as stored as the percentage of the month before the first month of the series. For example, if a given index starts at January 1994, and all values should be a percentage referring to December 1993.

#### property cookies: dict

Wrapper to get COOKIES if set, avoiding error if not set.

#### $download() \rightarrow Iterable[Tuple[date, Decimal]]$

Wrapper to use the *Download* class and pipe the result to *rows* imported method, yielding a series of rows parsed by *rows*.

```
\text{export}(include \ name: bool = False) \rightarrow \text{Iterable}[\text{dict}]
```
Wraps adapter's data in a sequence of dictionaries to be used with *rows.import\_from\_dicts*.

export\_index( $key$ , *include\_name: bool* = *False*)  $\rightarrow$  dict

Export a given index as a dictionary to be used with *rows.import\_from\_dicts*.

#### abstract property file\_type: str

File type of the response from the *url*, usually html or xls.

#### <span id="page-13-1"></span> $from_csv(path: Path) \rightarrow Iterable[Tuple[date, Decimal]]$

Load adapter's data from a CSV file. If the CSV file has two columns it is assumed it was generated with the *to\_csv* method. If it has 3 columns, it is assumed it is a export of all adapters' data generated by the CLI.

#### property headers: Optional[dict]

Wrapper to get HEADERS if set, avoiding error if not set.

#### property import\_kwargs: Iterable[dict]

Wrapper to get IMPORT KWARGS if set, avoiding error if not set.

#### invalid\_date\_error\_message(*wanted: date*) → str

Helper to generate an error message usually used together with *AdapterDateNotAvailableError*.

#### property post\_data: Optional[dict]

Wrapper to get POST\_DATA if set, avoiding error if not set.

**round\_date**(*obj: Union*[date, datetime, int, float, str], *validate: bool = False*)  $\rightarrow$  date

Method to round *Date* objects to hold  $day = 1$ , as indexes usually refers to monthly periods, not daily periods. It also validates if the intended date is valid and in the adapter data range.

#### abstract serialize(*row: NamedTuple*) → Iterable[Optional[Tuple[date, Decimal]]]

This method should be a generator that receives a row from *rows* (which is a *NamedTuple*) and yields *None* if the row does not hold any valid index data, or yields *calculadora\_do\_cidadao.typing.Index* type if the row has valid data. A row can yield more than one *calculadora\_do\_cidadao.typing.Index*.

#### property should\_aggregate: bool

Wrapper to get SHOULD\_AGGREGATE if set, avoiding error if not set.

#### property should\_unzip: bool

Wrapper to get SHOULD\_UNZIP if set, avoiding error if not set.

<span id="page-13-0"></span>to\_csv(*path: Path*) → Path

Export the adapter's data to a CSV file.

#### abstract property url: str

The URL where to get data from.

#### exception calculadora\_do\_cidadao.adapters.AdapterNoImportMethod

To be used when the adapter has no *rows* import method set.

#### exception calculadora\_do\_cidadao.adapters.AdapterDateNotAvailableError

To be used when using a date outside of the range available.

# <span id="page-14-15"></span><span id="page-14-0"></span>**3.2 Adaptadores**

### **3.2.1 DIEESE Cesta Básica**

```
class calculadora_do_cidadao.CestaBasica(exported_csv: Optional[Path] = None)
```
Adapter for DIEESE's basic shopping basket (cesta básica) price index. If no *cities* variable is created, it averages the value of all available cities in any given date (this is used in subclasses).

static post\_processing(*body: bytes*) → bytes

Fixes broken HTML syntax in DIEESE's the source file.

serialize(*row: NamedTuple*) → Iterable[Optional[Tuple[date, Decimal]]]

Serialize method to unpack rows's row into a tuple. Calculates the mean for adapters including different cities if needed.

<span id="page-14-2"></span>class calculadora\_do\_cidadao.CestaBasicaCentroOeste(*exported\_csv: Optional[Path] = None*) Adapter for DIEESE's basic shopping basket (cesta básica) price index including Brasília, Cuiabá, Campo Grande and Goiânia.

<span id="page-14-3"></span>class calculadora\_do\_cidadao.CestaBasicaNordeste(*exported\_csv: Optional[Path] = None*)

Adapter for DIEESE's basic shopping basket (cesta básica) price index including Aracajú, Fortaleza, João Pessoa, Maceió, Natal, Recife, Salvador, São Luís and Teresina.

<span id="page-14-4"></span>class calculadora\_do\_cidadao.CestaBasicaNorte(*exported\_csv: Optional[Path] = None*)

Adapter for DIEESE's basic shopping basket (cesta básica) price index including Belém, Boa Vista, Macapá, Manaus, Palmas, Porto Velho and Rio Branco.

<span id="page-14-5"></span>class calculadora\_do\_cidadao.CestaBasicaSudeste(*exported\_csv: Optional[Path] = None*) Adapter for DIEESE's basic shopping basket (cesta básica) price index including Belo Horizonte, Rio de Janeiro, São Paulo and Vitória.

<span id="page-14-6"></span>class calculadora\_do\_cidadao.CestaBasicaSul(*exported\_csv: Optional[Path] = None*) Adapter for DIEESE's basic shopping basket (cesta básica) price index including Curitiba, Florianópolis and Porto Alegre.

<span id="page-14-7"></span>class calculadora\_do\_cidadao.CestaBasicaAracaju(*exported\_csv: Optional[Path] = None*) Adapter for DIEESE's basic shopping basket (cesta básica) price index for Aracajú.

<span id="page-14-8"></span>class calculadora\_do\_cidadao.CestaBasicaBelem(*exported\_csv: Optional[Path] = None*) Adapter for DIEESE's basic shopping basket (cesta básica) price index for Belém.

<span id="page-14-9"></span>class calculadora\_do\_cidadao.CestaBasicaBeloHorizonte(*exported\_csv: Optional[Path] = None*) Adapter for DIEESE's basic shopping basket (cesta básica) price index for Belo Horizonte.

<span id="page-14-10"></span>class calculadora\_do\_cidadao.CestaBasicaBoaVista(*exported\_csv: Optional[Path] = None*) Adapter for DIEESE's basic shopping basket (cesta básica) price index for Boa Vista.

<span id="page-14-11"></span>class calculadora\_do\_cidadao.CestaBasicaBrasilia(*exported\_csv: Optional[Path] = None*) Adapter for DIEESE's basic shopping basket (cesta básica) price index for Brasília.

<span id="page-14-12"></span>class calculadora\_do\_cidadao.CestaBasicaCampoGrande(*exported\_csv: Optional[Path] = None*) Adapter for DIEESE's basic shopping basket (cesta básica) price index for Campo Grande.

<span id="page-14-14"></span><span id="page-14-13"></span>class calculadora\_do\_cidadao.CestaBasicaCuiaba(*exported\_csv: Optional[Path] = None*) Adapter for DIEESE's basic shopping basket (cesta básica) price index for Cuiabá.

- <span id="page-15-19"></span>class calculadora\_do\_cidadao.CestaBasicaCuritiba(*exported\_csv: Optional[Path] = None*) Adapter for DIEESE's basic shopping basket (cesta básica) price index for Curitiba.
- <span id="page-15-0"></span>class calculadora\_do\_cidadao.CestaBasicaFlorianopolis(*exported\_csv: Optional[Path] = None*) Adapter for DIEESE's basic shopping basket (cesta básica) price index for Florianópolis.
- <span id="page-15-1"></span>class calculadora\_do\_cidadao.CestaBasicaFortaleza(*exported\_csv: Optional[Path] = None*) Adapter for DIEESE's basic shopping basket (cesta básica) price index for Fortaleza.
- <span id="page-15-2"></span>class calculadora\_do\_cidadao.CestaBasicaGoiania(*exported\_csv: Optional[Path] = None*) Adapter for DIEESE's basic shopping basket (cesta básica) price index for Goiânia.
- <span id="page-15-3"></span>class calculadora\_do\_cidadao.CestaBasicaJoaoPessoa(*exported\_csv: Optional[Path] = None*) Adapter for DIEESE's basic shopping basket (cesta básica) price index for João Pessoa.
- <span id="page-15-4"></span>class calculadora\_do\_cidadao.CestaBasicaMacae(*exported\_csv: Optional[Path] = None*) Adapter for DIEESE's basic shopping basket (cesta básica) price index for Macaé.
- <span id="page-15-5"></span>class calculadora\_do\_cidadao.CestaBasicaMacapa(*exported\_csv: Optional[Path] = None*) Adapter for DIEESE's basic shopping basket (cesta básica) price index for Macapá.
- <span id="page-15-6"></span>class calculadora\_do\_cidadao.CestaBasicaMaceio(*exported\_csv: Optional[Path] = None*) Adapter for DIEESE's basic shopping basket (cesta básica) price index for Maceió.
- <span id="page-15-7"></span>class calculadora\_do\_cidadao.CestaBasicaManaus(*exported\_csv: Optional[Path] = None*) Adapter for DIEESE's basic shopping basket (cesta básica) price index for Manaus.
- <span id="page-15-8"></span>class calculadora\_do\_cidadao.CestaBasicaNatal(*exported\_csv: Optional[Path] = None*) Adapter for DIEESE's basic shopping basket (cesta básica) price index for Natal.
- <span id="page-15-9"></span>class calculadora\_do\_cidadao.CestaBasicaPalmas(*exported\_csv: Optional[Path] = None*) Adapter for DIEESE's basic shopping basket (cesta básica) price index for Palmas.
- <span id="page-15-10"></span>class calculadora\_do\_cidadao.CestaBasicaPortoAlegre(*exported\_csv: Optional[Path] = None*) Adapter for DIEESE's basic shopping basket (cesta básica) price index for Porto Alegre.
- <span id="page-15-11"></span>class calculadora\_do\_cidadao.CestaBasicaPortoVelho(*exported\_csv: Optional[Path] = None*) Adapter for DIEESE's basic shopping basket (cesta básica) price index for Porto Velho.
- <span id="page-15-12"></span>class calculadora\_do\_cidadao.CestaBasicaRecife(*exported\_csv: Optional[Path] = None*) Adapter for DIEESE's basic shopping basket (cesta básica) price index for Recife.
- <span id="page-15-13"></span>class calculadora\_do\_cidadao.CestaBasicaRioBranco(*exported\_csv: Optional[Path] = None*) Adapter for DIEESE's basic shopping basket (cesta básica) price index for Rio Branco.
- <span id="page-15-14"></span>class calculadora\_do\_cidadao.CestaBasicaRioDeJaneiro(*exported\_csv: Optional[Path] = None*) Adapter for DIEESE's basic shopping basket (cesta básica) price index for Rio de Janeiro.
- <span id="page-15-15"></span>class calculadora\_do\_cidadao.CestaBasicaSalvador(*exported\_csv: Optional[Path] = None*) Adapter for DIEESE's basic shopping basket (cesta básica) price index for Salvador.
- <span id="page-15-16"></span>class calculadora\_do\_cidadao.CestaBasicaSaoLuis(*exported\_csv: Optional[Path] = None*) Adapter for DIEESE's basic shopping basket (cesta básica) price index for São Luís.
- <span id="page-15-18"></span><span id="page-15-17"></span>class calculadora\_do\_cidadao.CestaBasicaSaoPaulo(*exported\_csv: Optional[Path] = None*) Adapter for DIEESE's basic shopping basket (cesta básica) price index for São Paulo.
- <span id="page-16-7"></span>class calculadora\_do\_cidadao.CestaBasicaTeresina(*exported\_csv: Optional[Path] = None*) Adapter for DIEESE's basic shopping basket (cesta básica) price index for Teresina.
- <span id="page-16-0"></span>class calculadora\_do\_cidadao.CestaBasicaVitoria(*exported\_csv: Optional[Path] = None*) Adapter for DIEESE's basic shopping basket (cesta básica) price index for Vitória.

### **3.2.2 FED's Consumer Price Index for All Urban Consumers: All Items**

<span id="page-16-1"></span>class calculadora\_do\_cidadao.AllUrbanCityAverage(*exported\_csv: Optional[Path] = None*) Adapter for FED's Consumer Price Index for All Urban Consumers: All Items.

serialize(*row: NamedTuple*) → Iterable[Optional[Tuple[date, Decimal]]] Serialize method to unpack Rows's row into a tuple.

### **3.2.3 IGP-M**

- <span id="page-16-2"></span>class calculadora\_do\_cidadao.Igpm(*exported\_csv: Optional[Path] = None*) Adapter for FGV's IGPM series.
	- serialize(*row: NamedTuple*) → Iterable[Optional[Tuple[date, Decimal]]] Serialize method to discard the rows that are not valid data.

### **3.2.4 Família IPCA & INPC**

class calculadora\_do\_cidadao.adapters.ibge.IbgeAdapter(*exported\_csv: Optional[Path] = None*) This base class is incomplete and should not be used directly. It missed the *url* class variable to be set in its children. In spite of that, it implements the serialize and settings that work with most price adjustment indexes done by IBGE.

serialize(*row: NamedTuple*) → Iterable[Optional[Tuple[date, Decimal]]] Serialize used for different IBGE price adjustment indexes.

- <span id="page-16-3"></span>class calculadora\_do\_cidadao.Inpc(*exported\_csv: Optional[Path] = None*) Adapter for IBGE's INPC series.
- <span id="page-16-4"></span>class calculadora\_do\_cidadao.Ipca(*exported\_csv: Optional[Path] = None*) Adapter for IBGE's IPCA series.
- <span id="page-16-5"></span>class calculadora\_do\_cidadao.Ipca15(*exported\_csv: Optional[Path] = None*) Adapter for IBGE's IPCA-15 series.
- <span id="page-16-6"></span>class calculadora\_do\_cidadao.IpcaE(*exported\_csv: Optional[Path] = None*) Adapter for IBGE's IPCA-E series.

# <span id="page-17-2"></span><span id="page-17-0"></span>**3.3 Download**

class calculadora\_do\_cidadao.download.Download(*url: str*, *should\_unzip: bool = False*, *headers:*

*Optional[dict] = None*, *cookies: Optional[dict] = None*, *post\_data: Optional[Union[dict, Iterable[dict]]] = None*, *post\_processing: Optional[Callable[[bytes], bytes]] = None*)

Abstraction for the download of data from the source.

It can be initialized informing that the resulting file is a Zip archive that should be unarchived.

Cookies and headers are just relevant if the URL uses HTTP (and, surely both are optional).

The *post\_data* dictionary is used to send an HTTP POST request (instead of the default GET). If this field is a sequence of dictionaries, it will result in one request per dictionary.

The *post\_processing* as a bytes to bytes function that is able to edit the contents before saving it locally, allowing adapter to fix malformed documents.

 $http() \rightarrow Iterable[bytes]$ 

Download the source file(s) using HTTP.

static unzip(*path: Path*, *target: Path*) → Path

Unzips the first file of an archive and returns its path.

#### exception calculadora\_do\_cidadao.download.DownloadMethodNotImplementedError

To be used when the *Download* class does not have a method implemented to download a file using the protocol specified in the *url* argument.

## <span id="page-17-1"></span>**3.4 Campos**

class calculadora\_do\_cidadao.fields.DateField

DateField which supports different date formats, including Brazilian

classmethod deserialize(*value: Union[date, datetime, int, float, str]*, *\*args*, *\*\*kwargs*) → date Deserialize a value just after importing it

*cls.deserialize* should always return a value of type *cls.TYPE* or *None*.

#### class calculadora\_do\_cidadao.fields.PercentField

Field for reading percentage in Brazilian Portuguese format.

#### classmethod deserialize(*value: str*) → Decimal

Deserialize decimals using a comma as a decimal separator.

Referências

- <span id="page-18-0"></span>• genindex
- modindex
- search

# Índice

# <span id="page-20-0"></span>A

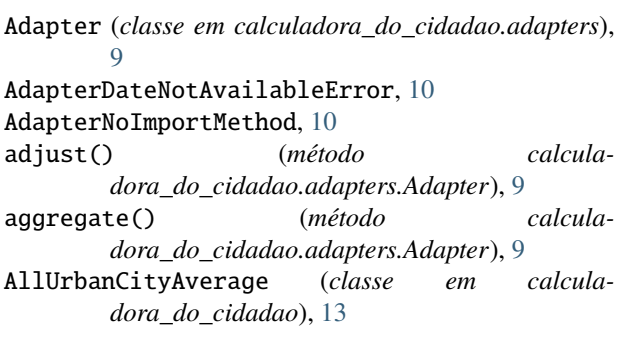

# C

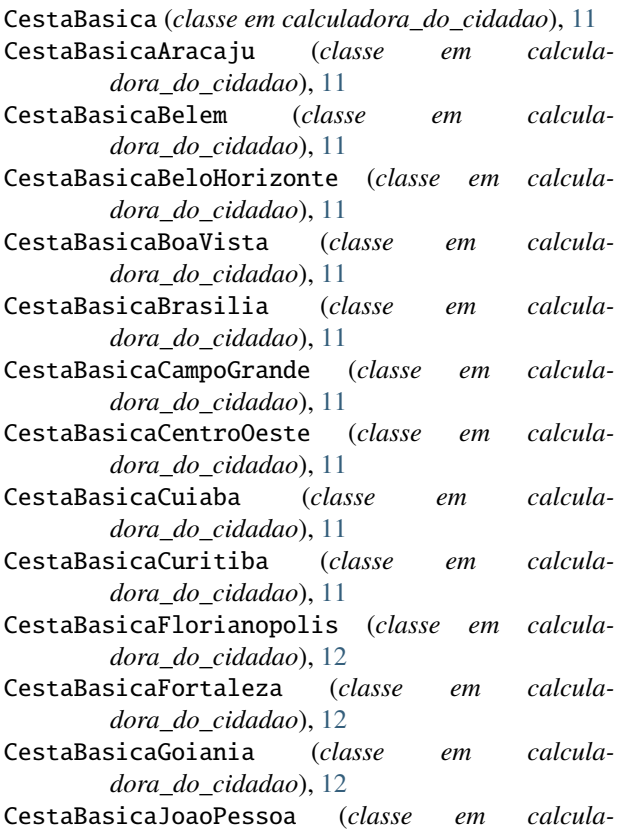

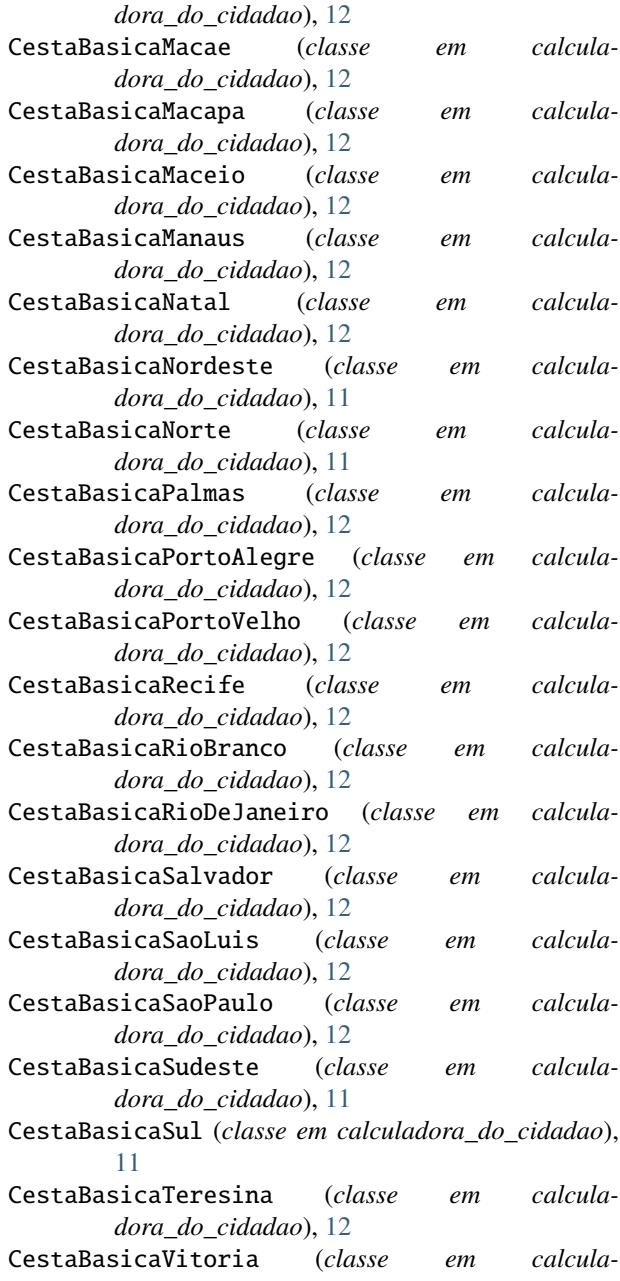

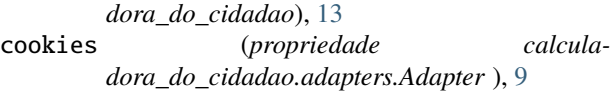

## D

DateField (*classe em calculadora\_do\_cidadao.fields*), [14](#page-17-2) deserialize() (*método de classe calculadora\_do\_cidadao.fields.DateField*), [14](#page-17-2) deserialize() (*método de classe calculadora\_do\_cidadao.fields.PercentField*), [14](#page-17-2) Download (*classe em calculadora\_do\_cidadao.download*), [14](#page-17-2) download() (*método calculadora\_do\_cidadao.adapters.Adapter*), [9](#page-12-4) DownloadMethodNotImplementedError, [14](#page-17-2)

## E

export() (*método calculadora\_do\_cidadao.adapters.Adapter*), [9](#page-12-4) export\_index() (*método calculadora\_do\_cidadao.adapters.Adapter*), [10](#page-13-2)

# F

file\_type (*propriedade calculadora\_do\_cidadao.adapters.Adapter* ), [10](#page-13-2) from\_csv() (*método calculadora\_do\_cidadao.adapters.Adapter*), [10](#page-13-2)

## $H$

headers (*propriedade calculadora\_do\_cidadao.adapters.Adapter* ), [10](#page-13-2) http() (*método calculadora\_do\_cidadao.download.Download*), [14](#page-17-2)

## I

IbgeAdapter (*classe em calculadora\_do\_cidadao.adapters.ibge*), [13](#page-16-7) Igpm (*classe em calculadora\_do\_cidadao*), [13](#page-16-7) import\_from\_json() (*no módulo calculadora\_do\_cidadao.adapters*), [9](#page-12-4) import\_kwargs (*propriedade calculadora\_do\_cidadao.adapters.Adapter* ), [10](#page-13-2) Inpc (*classe em calculadora\_do\_cidadao*), [13](#page-16-7) invalid\_date\_error\_message() (*método calculadora\_do\_cidadao.adapters.Adapter*), [10](#page-13-2) Ipca (*classe em calculadora\_do\_cidadao*), [13](#page-16-7) Ipca15 (*classe em calculadora\_do\_cidadao*), [13](#page-16-7) IpcaE (*classe em calculadora\_do\_cidadao*), [13](#page-16-7)

## P

PercentField (*classe em calculadora\_do\_cidadao.fields*), [14](#page-17-2)

post\_data (*propriedade calculadora\_do\_cidadao.adapters.Adapter* ), [10](#page-13-2)

post\_processing() (*método estático calculadora\_do\_cidadao.CestaBasica*), [11](#page-14-15)

# R

round\_date() (*método calculadora\_do\_cidadao.adapters.Adapter*), [10](#page-13-2)

## S

- serialize() (*método calculadora\_do\_cidadao.adapters.Adapter*), [10](#page-13-2)
- serialize() (*método calculadora\_do\_cidadao.adapters.ibge.IbgeAdapter*), [13](#page-16-7)
- serialize() (*método calculadora\_do\_cidadao.AllUrbanCityAverage*), [13](#page-16-7)
- serialize() (*método calculadora\_do\_cidadao.CestaBasica*), [11](#page-14-15)
- serialize() (*método calculadora\_do\_cidadao.Igpm*), [13](#page-16-7)
- should\_aggregate (*propriedade calculadora\_do\_cidadao.adapters.Adapter* ), [10](#page-13-2)
- should\_unzip (*propriedade calculadora\_do\_cidadao.adapters.Adapter* ), [10](#page-13-2)

## T

to\_csv() (*método calculadora\_do\_cidadao.adapters.Adapter*), [10](#page-13-2)

## U

- unzip() (*método estático calculadora\_do\_cidadao.download.Download*), [14](#page-17-2)
- url (*propriedade calculadora\_do\_cidadao.adapters.Adapter* ), [10](#page-13-2)